# УДК 004

ż

### **Применение программы mpriority для оптимального выбора системы переносной жесткий диск**

*Мамаев Самарбек Сатыбалдыевич Ошский государтсвенный университет Преподователь Приамурский государственный университет имени Шолом-Алейхема Магистр*

### **Аннотация**

В данной статье проведено исследование диалоговой системы «MPRIORITY 1.0» для помощи в принятии решения на обычном примере покупки внешнего жесткого диска. Также сравнили данные, предложенные программой, с собственными расчетами.

**Ключевые слова:** метод анализа иерархий, принятие решений, жесткий диск, MPRIORITY

## **Application of the mpriority program for the optimal selection of the portable hard disk system**

*Mamaev Samarbek Satybaldyevich Osh State University Teacher Sholom-Aleichem Priamursky State University Student*

### **Abstract**

In this article, a study of the MPRIORITY 1.0 dialog system to help in making a decision was made using the usual example of buying an external hard drive. We also compared the data provided by the program with our own calculations.

**Keywords:** hierarchy analysis method, decision making, hard disk, MPRIORITY

### **1. Введение**

### **1.1. Актуальность**

В настоящее время современные технологии способны помочь человеку в решении большинства вопросов. Так они способны решить проблему выбора различных вещей, техники, которые с увеличением их выбора ассортимента усложнили жизнь человека.

Диалоговая система MPRIORITY используется для поддержки принятия решений в различных областях человеческой деятельности. MPRIORITY может помочь руководителям фирм, отделов, лабораторий, тем, кто нуждается в помощи в принятии наиболее правильного решения.

Программная система основана на методе анализа иерархий. Основной целью метода является решение полу структурированных задач принятия решений.

Метод анализа иерархий основан на используемых человеком в процессе познания декомпозиции и синтезе, с помощью которых создается структура проблемы решения - иерархия. На вершине иерархии в методе анализа иерархии находится главная цель, ниже уровня — подцели, а на нижнем уровне — альтернативы. Среди альтернатив производится выборка или ранжирование. Для процесса попарного взвешивания элементов иерархии специалистом по методу анализа иерархий используется интуитивно обоснованная качественная шкала.

Система MPRIORITY имеет интуитивно понятный диалоговый интерфейс. Программа содержит диалоговые инструменты, позволяющие настроить попарные сравнения и выделить несоответствия в матрицах попарных сравнений.

Использование механизма шаблонов, присутствующего в программной системе, позволяет пользователю адаптировать программную систему к своей сфере деятельности.

MPRIORITY можно использовать для рационального распределения доходов компании по отраслям, решения автомобильного вопроса, выбора стратегии, оценки культурных ценностей, выбора продукта или компании, предоставляющей услуги.

#### **1.2. Цель и обзор исследования**

Цель исследования -. применение программы mpriority для оптимального выбора системы переносной жесткий диск. Необходимо уточнить, какое из предложенных решений будет наиболее приемлемым.

#### **1.3. Обзор исследований**

Исследованиями в области теории принятия решений занимаются многие специалисты в большом количестве областей и отраслей. А.В. Шагов [1] проводил исследования в области теории принятия решений в условиях четкой и нечеткой информации, социально-экономических систем, где необходимо решать прикладные задачи. Решения в таких системах должны удовлетворять большое количество участников, что само по себе является сложной задачей. В статье А.В. Карпов [2] представляет анализ современного состояния исследований проблемы консенсуса в социальной психологии и психологической теории принятия решений. Выявлены основные трудности и противоречия, препятствующие дальнейшему развитию исследований в этой области. Предлагается новая теоретически обоснованная и практически выверенная двухмерная классификация основных видов консенсуса в процессах принятия групповых решений. В.Е. Новиков обосновывает введение понятия коэффициента важности параметра как одного из критериев оценки сложности решаемых задач в процессе принятия решений. Разработан математический аппарат расчета коэффициента важности, который является начальным этапом расчета индивидуального коэффициента

для лиц принимающих решение. Делаются выводы о необходимости дальнейшего исследования и развития математического аппарата как классической, так и поведенческой теории принятия решений человеком. Р.И.Баженов [3, 7] и В.А.Векслер показали использование методов интеллектуального анализа для организации процесса принятия решений. М. Майтая и М. Дасс [4] провели исследование влияния средств массовой информации на процесс принятия решений потребителями при покупке любых товаров, будь то телевизионные каналы или рекламируемые товары. М. Воркман [5] проводит исследования коммуникационных технологий, таких как электронная почта или программное обеспечение для совместной работы, которые способствуют совместному решению проблем и принятию решений среди группы людей. Система генерирует рекомендуемые действия и рекомендует их всем лицам, принимающим решения, это также отличается от обычных инструментов поддержки принятия решений, которые просто собирают информацию для информирования лица, принимающего решения.

В рассмотренном примере было выбрано три внешних жёстких диска из представленных в магазинах:

- Диск\_1. Объем 2000 Гб; форм-фактор 3.5"; скорость вращения шпинделя 1440 об/мин; объем буфера 256 Мб; интерфейс SATA III
- $\blacksquare$  Диск 2. Объем 500 Гб; форм-фактор 3.5"; скорость вращения шпинделя 7200 об/мин; объем буфера 256 Мб; интерфейс SATA II
- $\blacksquare$  Диск 3. Объем 2000 Гб; скорость вращения шпинделя 3600 об/мин; объем буфера 64 Мб; форм-фактор 3.5"; интерфейс подключения SATA 3

Составлены таблицы, приоритеты распределены методом анализа иерархий.

Из расчётов по методике стало ясно, что поставленный приоритет скорости, сразу вывел самый скоростной диск в лидеры. В программу MPRIORITY 1.0'' были введены такие же данные (рис. 1, 2, 3.)

| Скорость | диск1 | диск2 | дискЗ |
|----------|-------|-------|-------|
| диск 1   |       |       | ∪∙⊃   |
| ДИСК ∠   |       |       |       |
| диск 3   |       |       |       |

Таблица 1. Таблица приоритетов по скорость

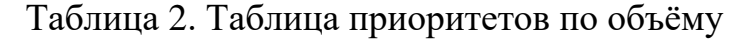

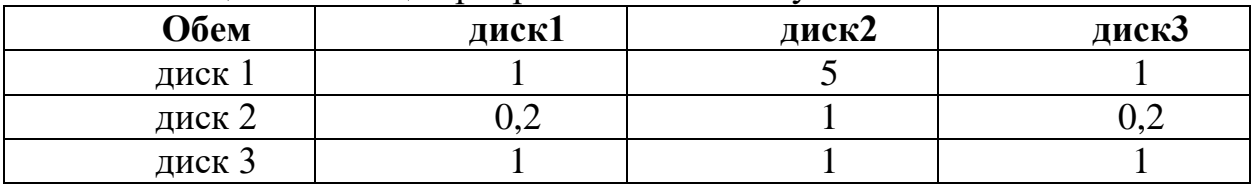

Таблица 3. Таблица приоритетов по интерфейсу подключения

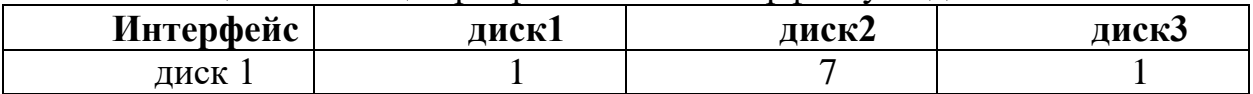

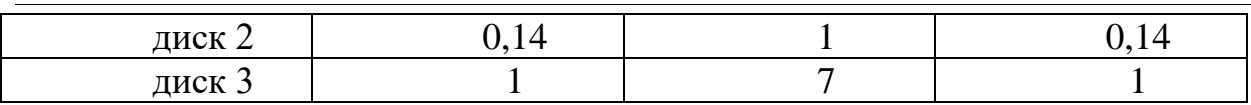

#### **1.4. Результаты**

Объектом исследования являются ситуации, связанные с необходимостью приобретения внешнего жесткого диска, предлагаемого в нескольких магазинах. Для начала должны определить важность тех или иных критериев лично для нас. На первом месте, по важности стоит объем, скорость, а также интерфейс жесткого диска.

Выбор осуществлен по следующим критериям:

- Скорость жесткого диска
- Объем жесткого дика
- Интерфейс жесткого диска

**Скорость жесткого диска.** Скорость жёсткого диска напрямую влияет на скорость чтения и записи данных жесткого диска. Высокоскоростные диски в среднем имеют более высокую скорость передачи данных, чем низкоскоростные, но они также более шумные и потребляют больше энергии.

Однако сравнивать диски разных производителей только по этому параметру не стоит: скорость чтения/записи зависит не только от скорости вращения шпинделя, но и от скорости позиционирования головки, от схемотехники контроллера жесткого диска и т. д. Поэтому если вам важна скорость доступа к данным, то лучше обратить внимание непосредственно на скоростные характеристики.

**Объем жесткого диска.** Пользователь всегда смотрит на объем жесткого диска. Он бывает разный – 300 ГБ, 500 ГБ, 1 ТБ и так далее. Эта характеристика определяет, какое количество файлов сможет уместиться на одном жестком диске. На данный момент времени уже не совсем целесообразно приобретать устройства с объемом менее 500 ГБ. Практически никакой экономии это не принесет, но однажды необходимый объект может просто не уместиться, особенно если учитывать вес современных игр и фильмов в высоком разрешении.

**Интерфейс жесткого диска.** Современные диски для передачи данных используют либо SATA третьего поколения, либо серверный SAS. HDD SATA можно подключать к контроллеру SAS, а наоборот – нет.

**Пропускная способность интерфейсов** SATA III и SAS различная – первый дает максимум 6 Гбит/с, второй – 12.

На **уровень шума во время работы** и в **простое** следует обратить внимание, если диск приобретается для домашнего компьютера или если вы не любите посторонних звуков во время работы. Некоторые диски создают при работе шум уровнем до 36 дБ – это можно сравнить с громкостью спокойного разговора.

**Экспериментальная часть.** Для решения проблемы необходимо создать новый проект в среде Mpriority со следующими настройками.

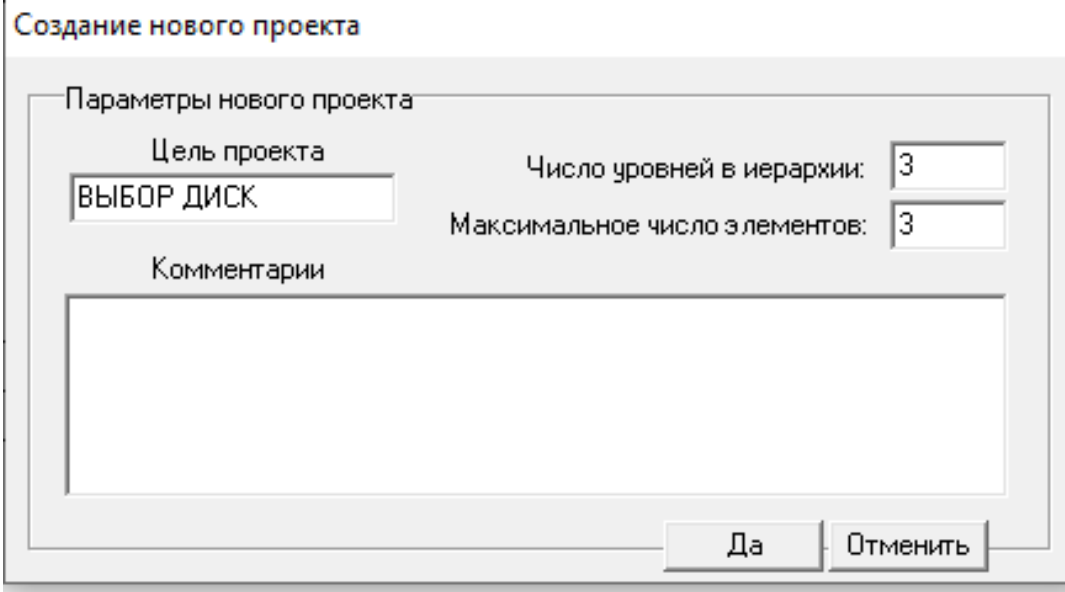

Рис.1. Окно заполнения параметров нового проекта

После создания нового проекта в окне среды MPRIORITY появится следующая иерархия.

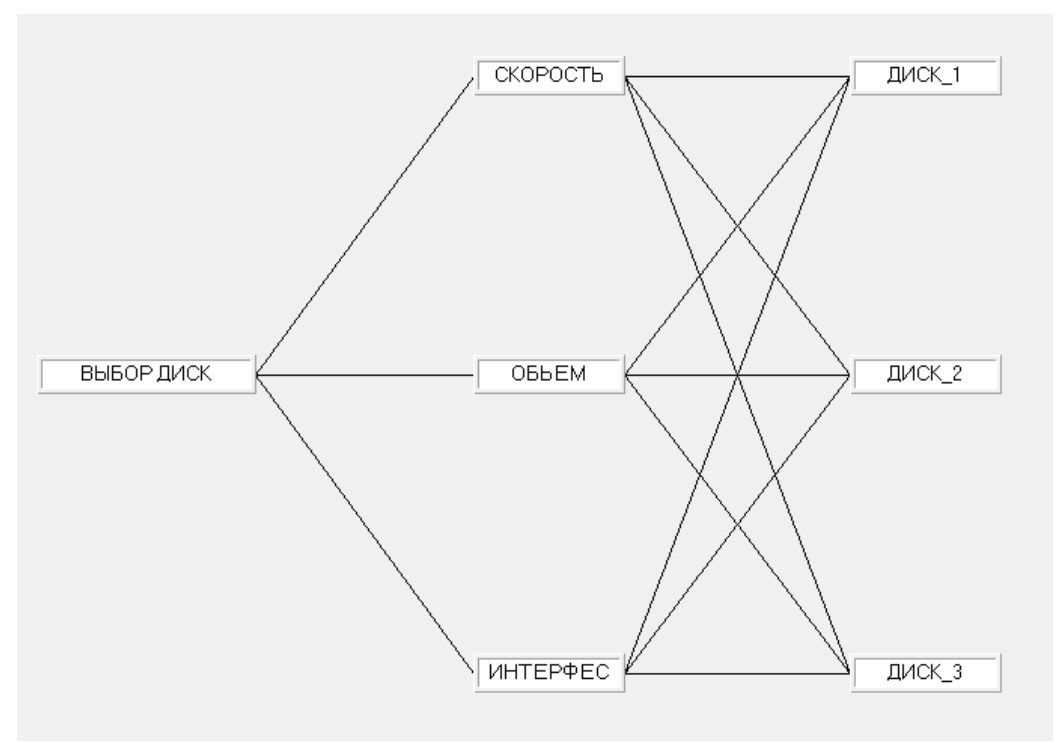

Рис.2. Иерархия задачи

Далее нам нужно провести попарные сравнения относительно объект. Для этого критерии сравниваются друг с другом в экспертном режиме.

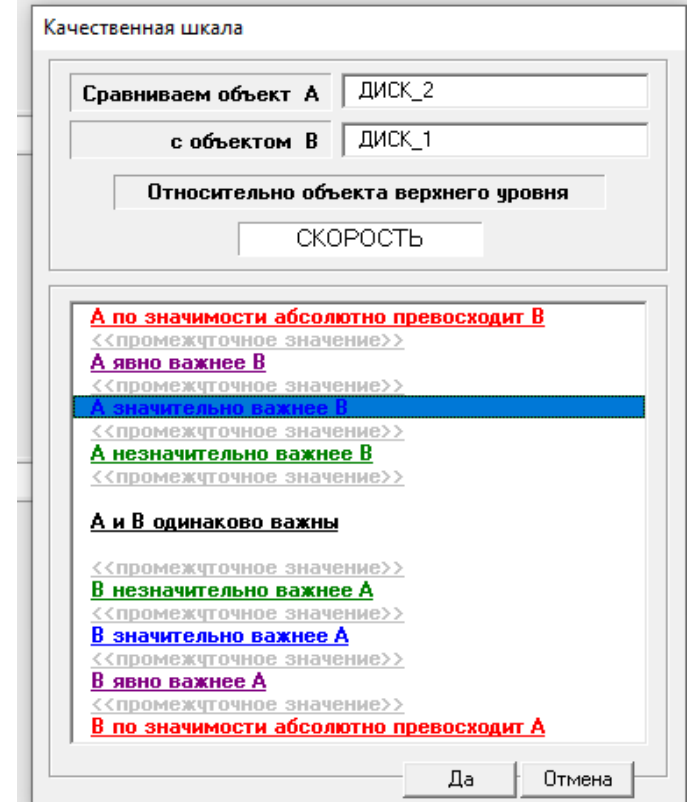

Рис.3. Шкала сравнения критериев

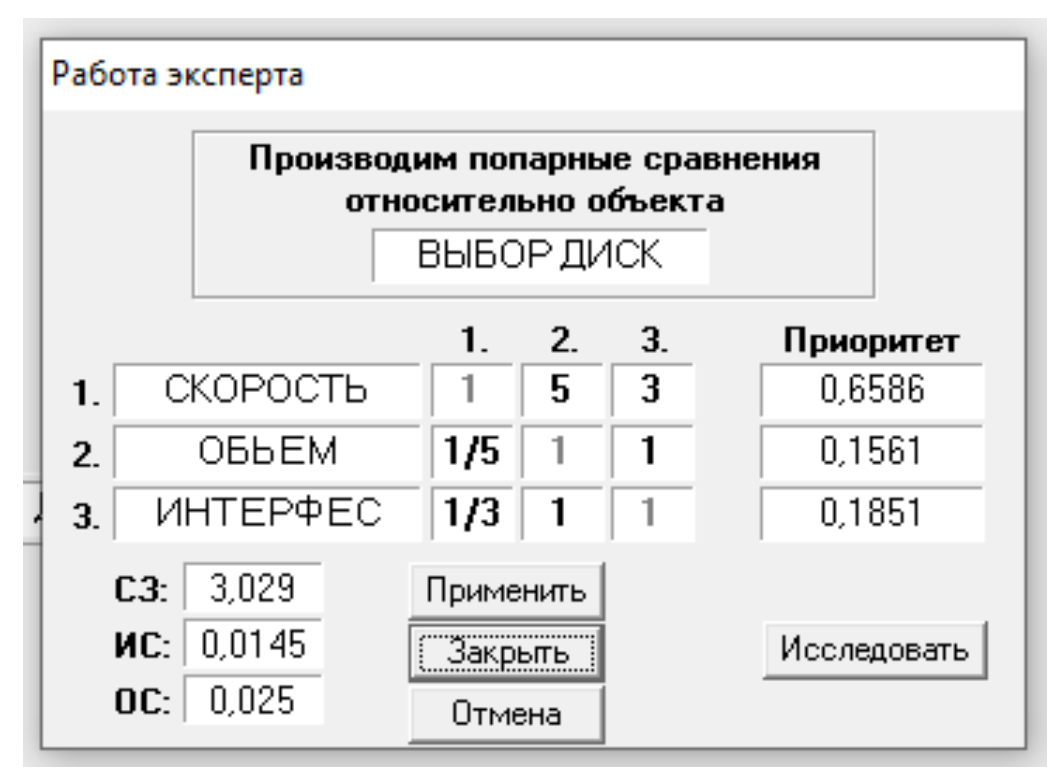

Рис.4. Результаты сравнения критериев

Также необходимо сравнить каждый параметр относительно диска, выставляется приоритет относительно диска.

Первым был настроен параметр скорости, который показывает разницу качества скорости между дисками.

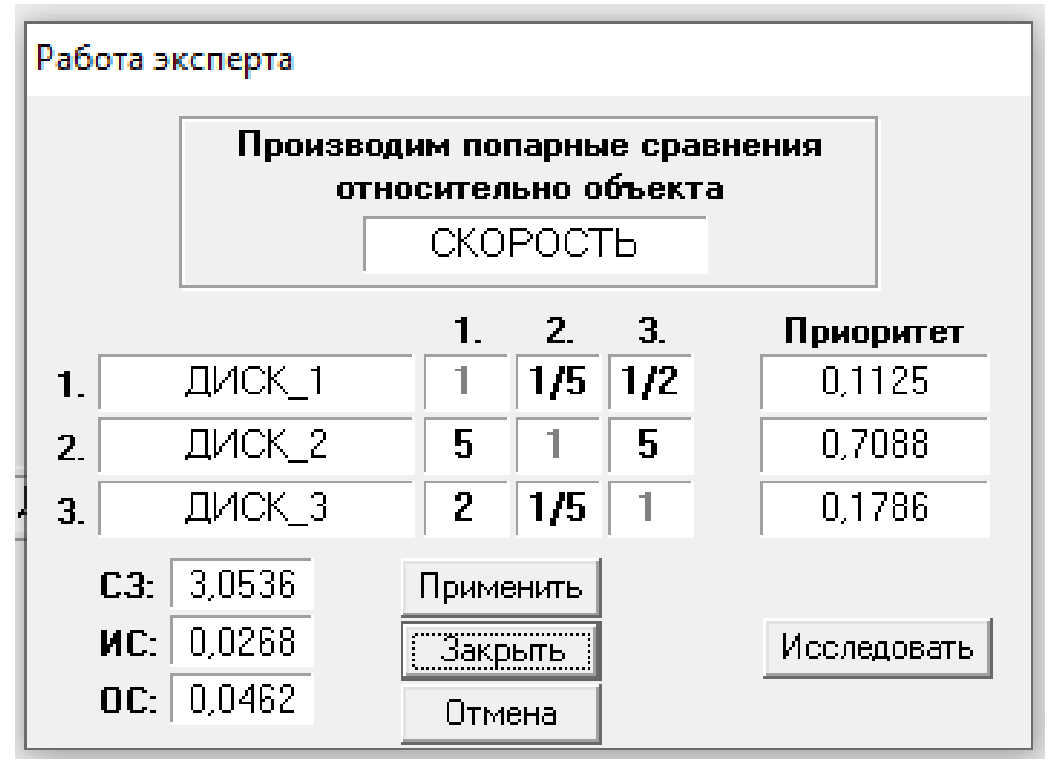

Рис.5. Расстановка приоритетов по скорость

Вторым параметром был объем диска, который показывает разницу во влиянии дискового пространства на работу между устройствами.

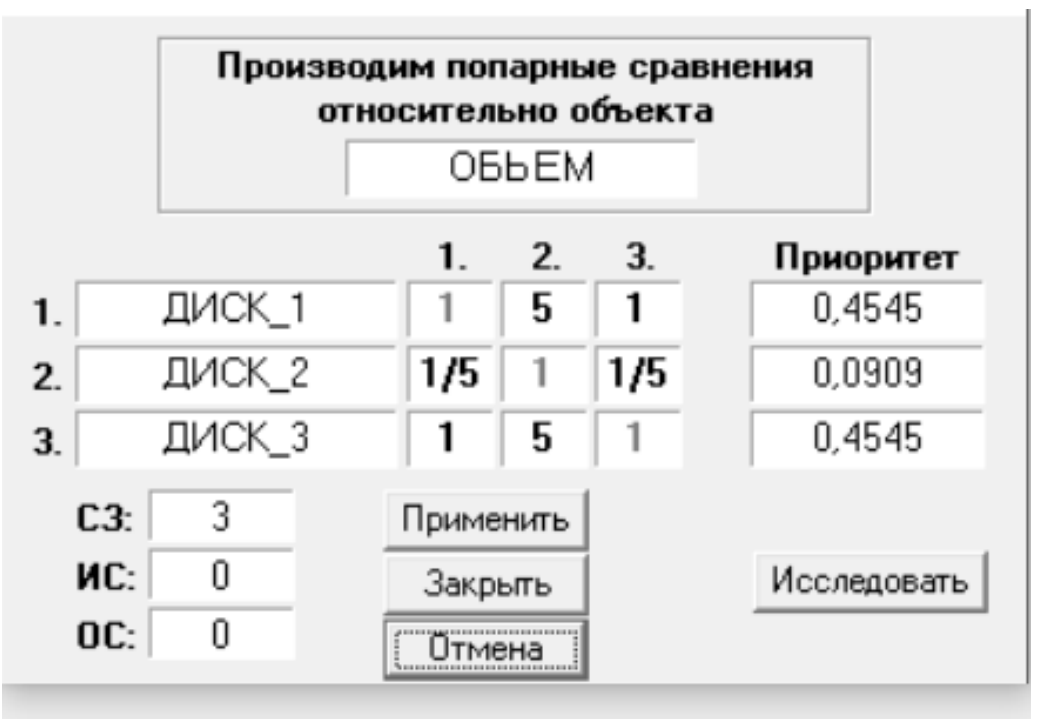

Рис.6. Расстановка приоритетов по объёму

Третьим был настроен параметр интерфеса, который показывает разницу в интерфеса между устройствами.

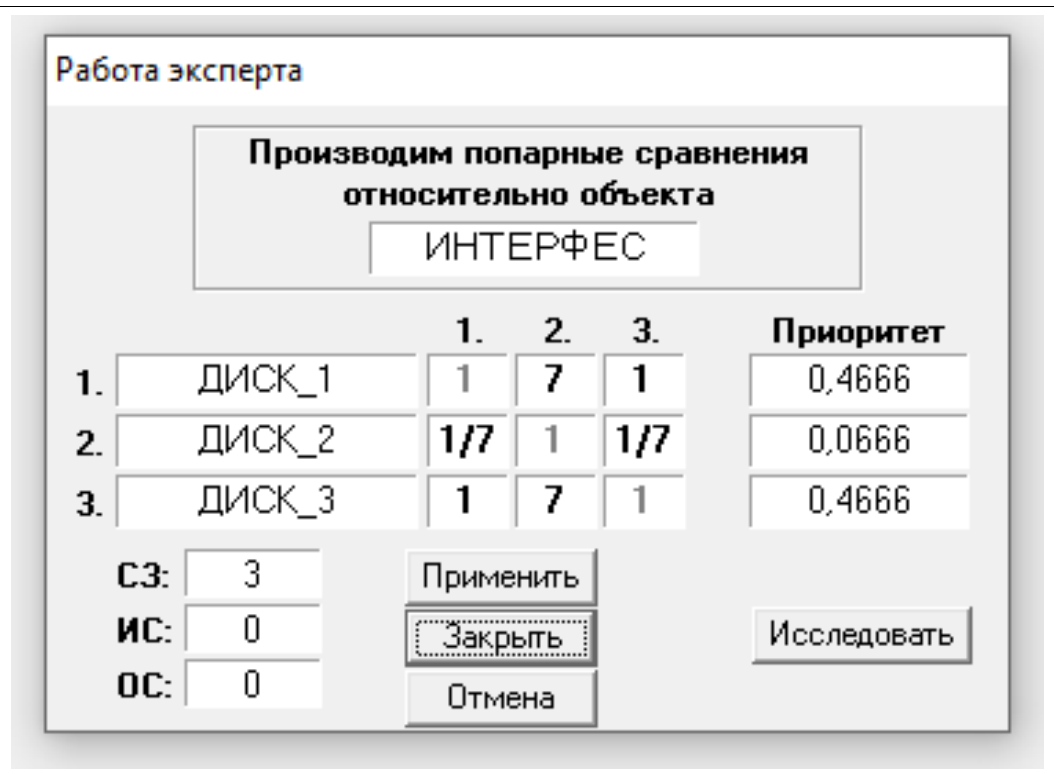

Рис.6. Расстановка приоритетов по интерфейсу подключения

Далее после настройки параметров, будет получена диаграмма с результатом.

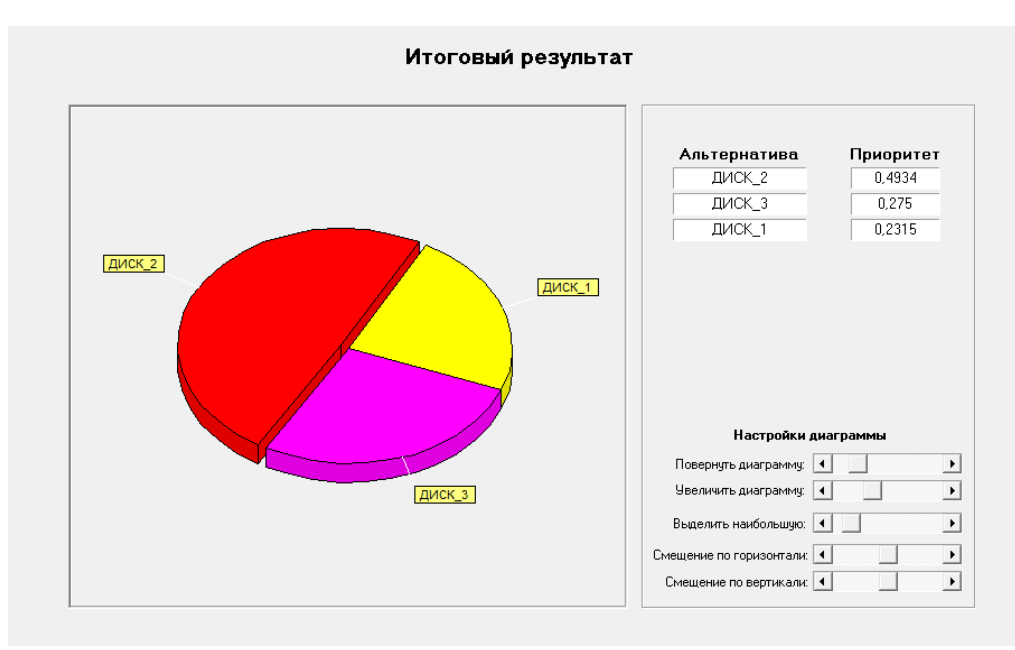

Рис. 7. Итоговый результата

Окончательным решением этой задачи в программе является график, показывающий приоритеты решений, рассчитанные на основе введенных данных. (Рис. 7.) В итоге из данных, предоставленных программой, мы можем наблюдать, что важную роль сыграла скорость. Например, диск номер 2, имеет приоритет со значением 49%. Далее, как видим, системой также были проверены два практически одинаковых диска, которые отличались

только скоростью: диск 3 - 28%, диск 1 - 22%. Как было сказано ранее, все эти значения приоритета зависят от основного критерия, который задали, например, если для наибольшую роль в выборе играл объем диска, а скорость стояла на последнем месте, то результат был бы совсем разные. Данные, полученные при исследовании в программе, совпали с ручными расчетами с погрешностью под 2%. Таким образом, была изучена теория принятие решений как инструмент, помогающий выбирать то, что нужно, с приоритетами, которые установили для интересующих нас качеств этого устройства.

Исходя из этого, если приоритетом является скорость, то выбор останавливается на диске 2. Если приоритетом явлется объем, то выбором является диск 1 и диск 3.

Этот способ можно использовать в сложных ситуациях при выборе нужной вещи, при не совсем очевидных преимуществах такого выбора перед остальными.

### **Библиографический список**

- 1. Шагов А.В. Исследование моделей принятия решений в условиях четкой и нечеткой информации: дис…. канд. физ-мат наук: 01.01.09. СПб, 2002.187 с.
- 2. Карпов А.В. Основные типы консенсуса в процессах принятия групповых решений // Вестник Ярославского государственного университета им. П.Г. Демидова. Серия гуманитарные науки. 2011. №3. С. 78–84.
- 3. Баженов Р.И. Интеллектуальные информационные технологии. Биробиджан: ПГУ им. Шолом-Алейхема, 2011. 176 с.
- 4. Maitya M., Dass M. Consumer decision-making across modern and traditional channels: E-commerce, m-commerce, in-store // Decision Support Systems. 2014. №61. P. 34–46.
- 5. Workman M. Expert decision support system use, disuse, and misuse: a study using the theory of planned behavior // Computers in Human Behavior. 2005. №21. P. 211–231.
- 6. Саати Т.Л. Принятие решений при зависимостях и обратных связях: Аналитические сети. М.: Издательство ЛКИ, 2008. 360 с.
- 7. Баженов Р.И. О методике преподавания метода анализа иерархий в курсе «Информационная безопасность и защита информации» // Современные научные исследования и инновации. 2014. №4. URL: http://web. snauka.ru/issues/2014/04/33202 (дата обращения: 21.05.2014